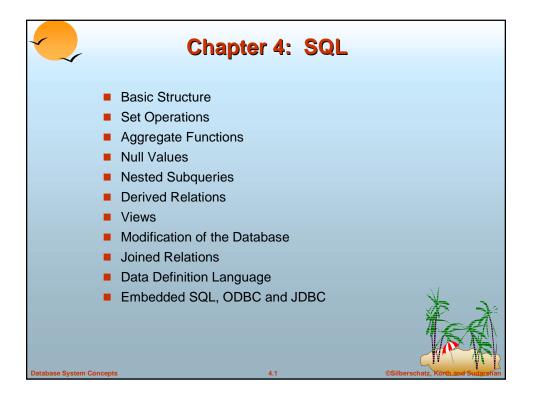

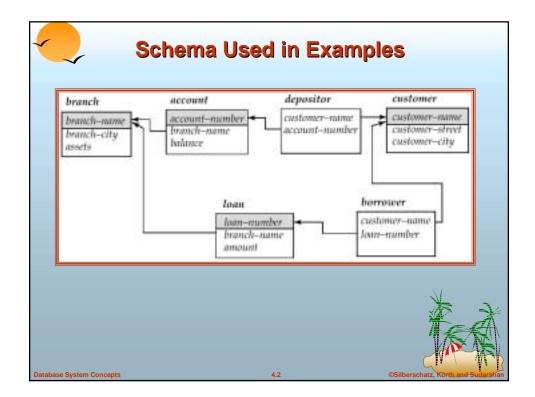

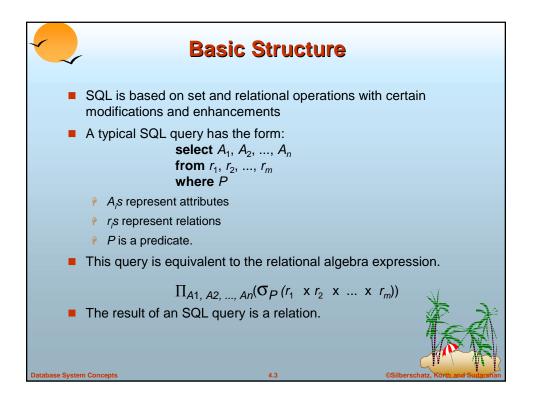

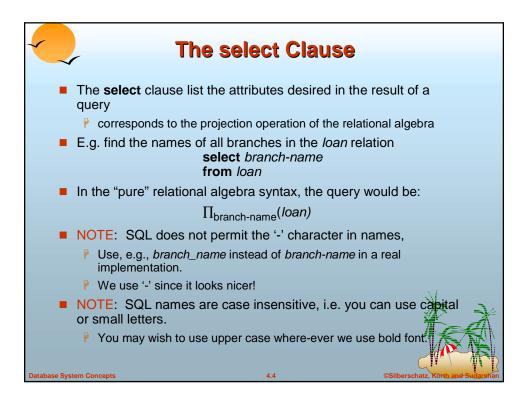

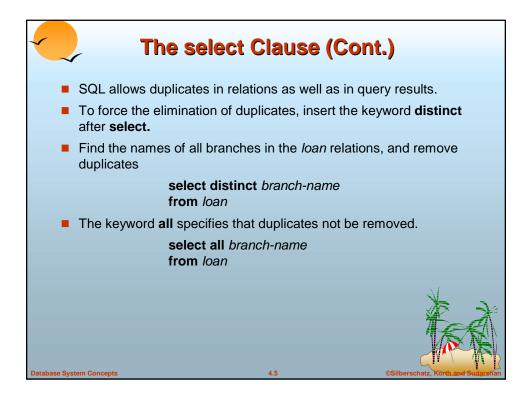

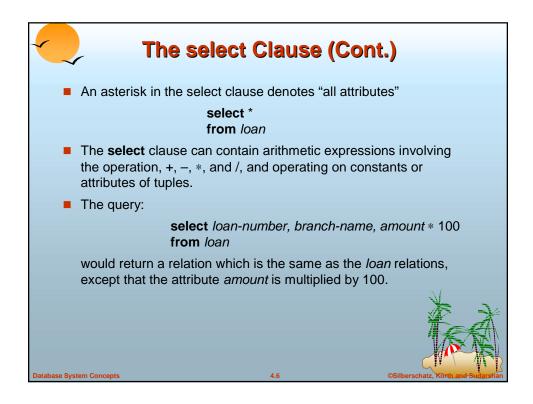

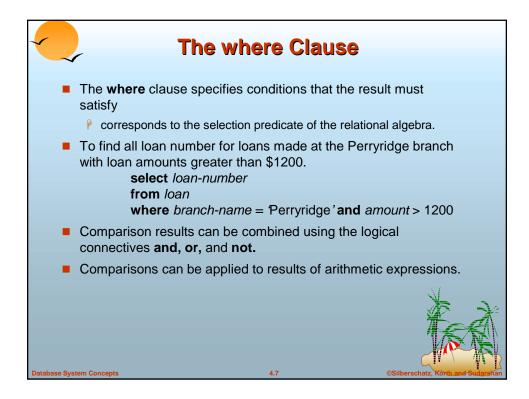

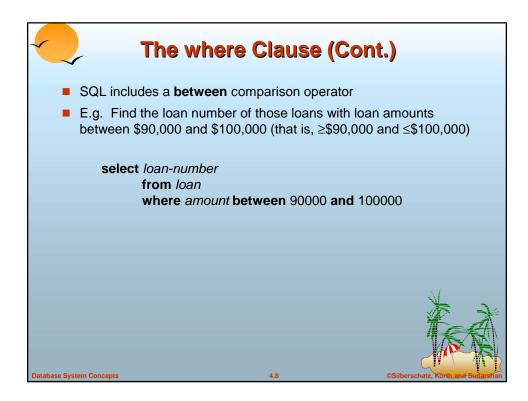

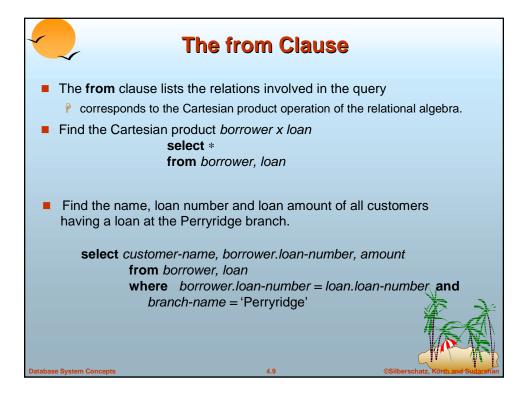

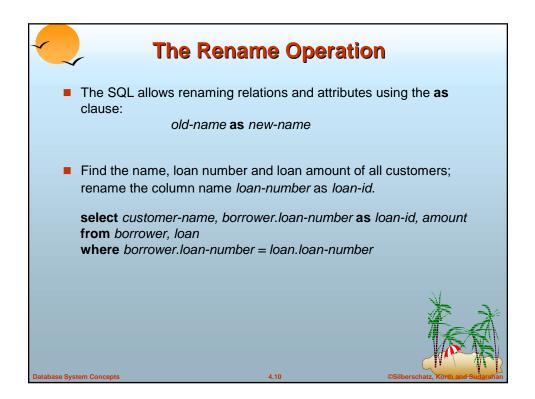

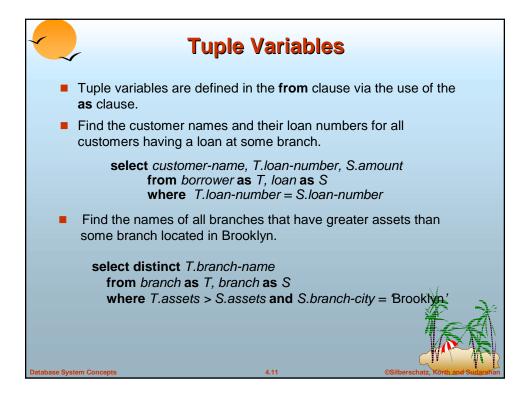

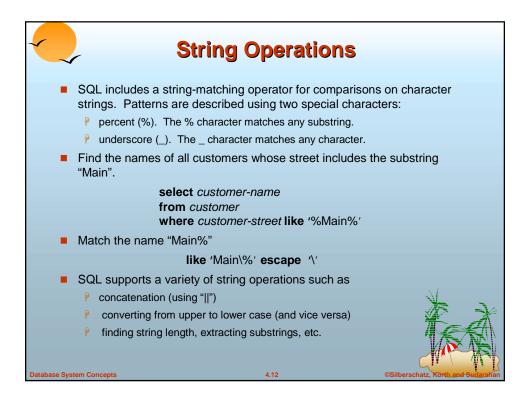

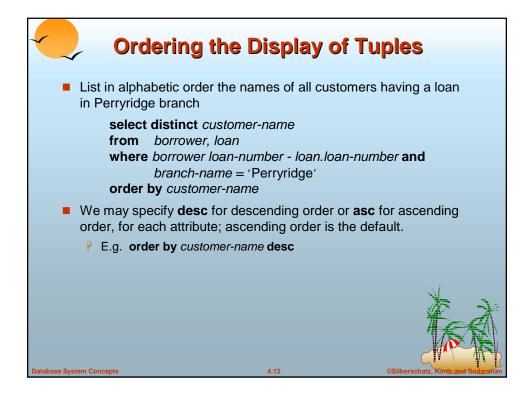

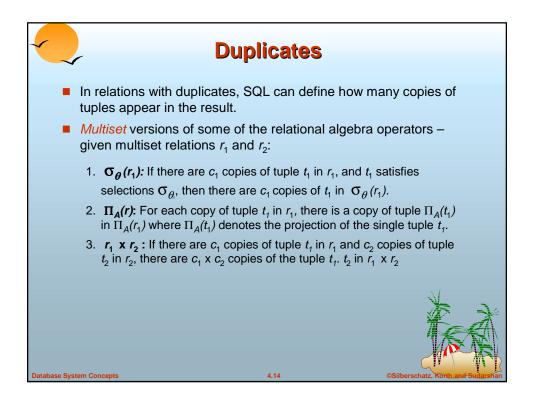

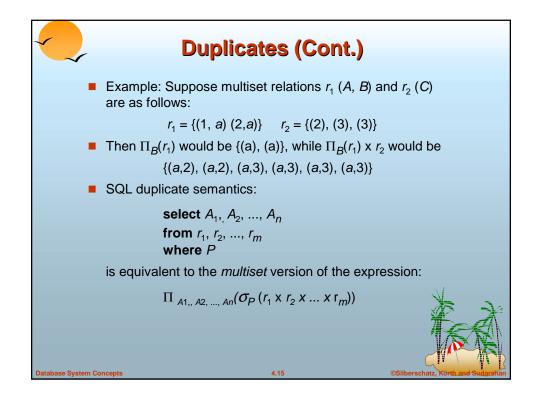

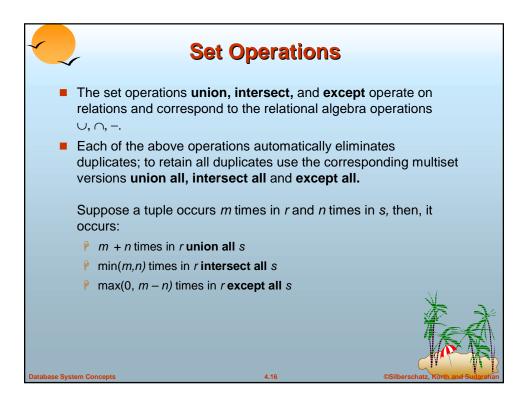

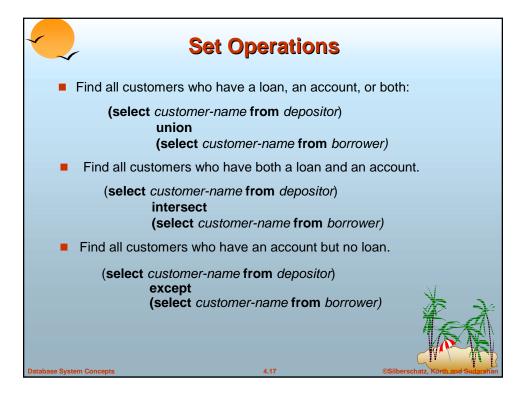

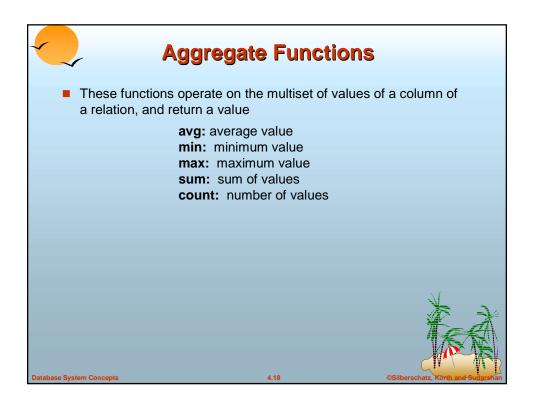

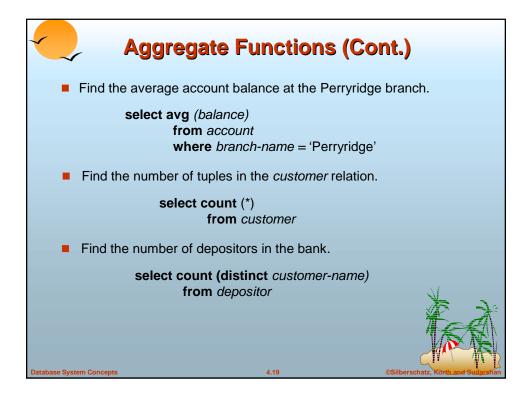

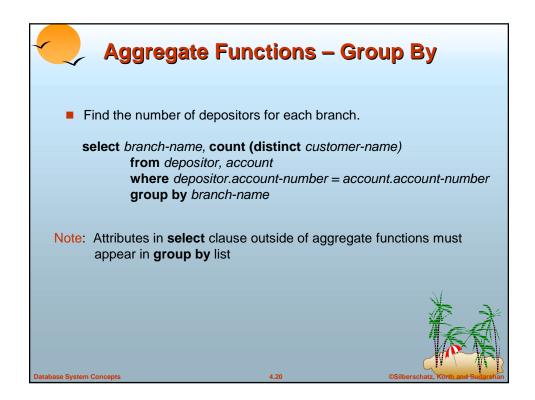

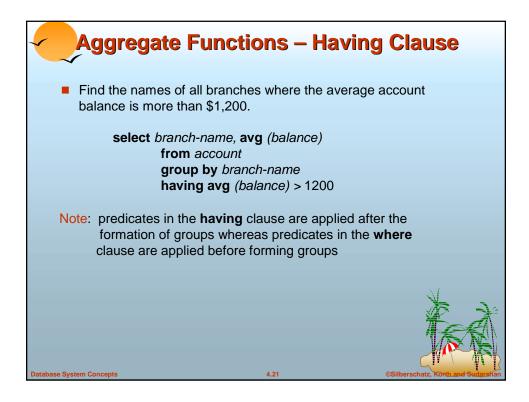

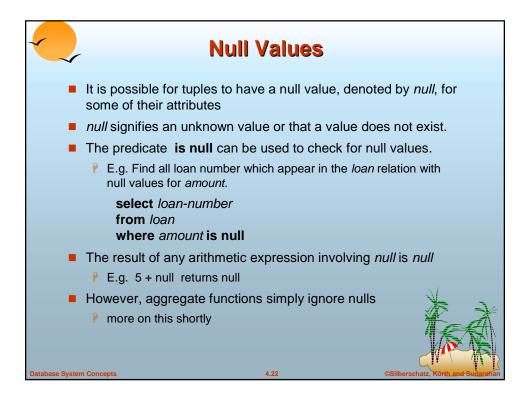

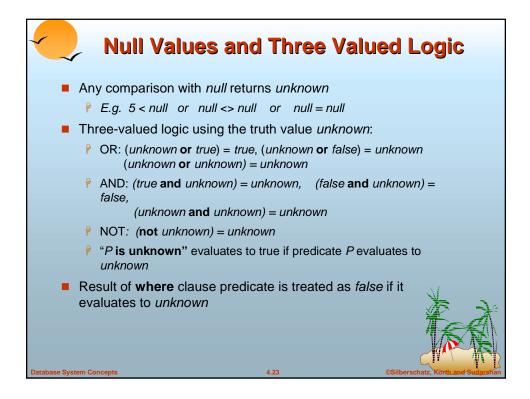

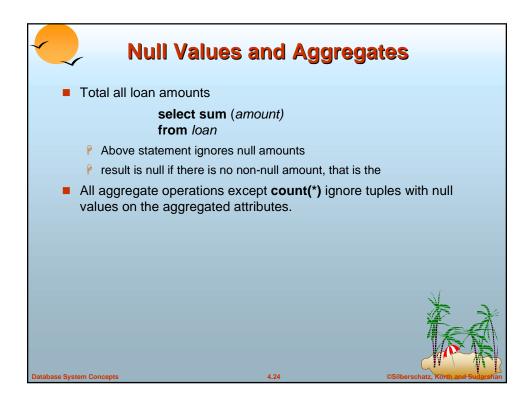

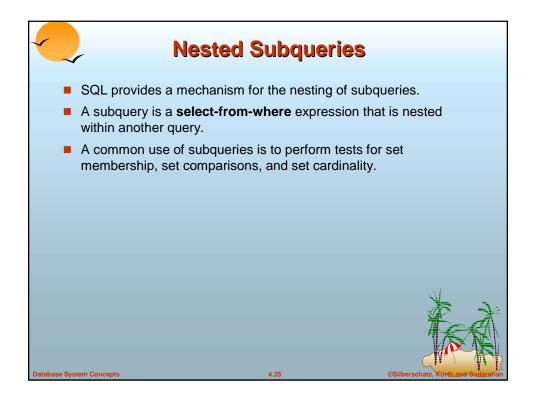

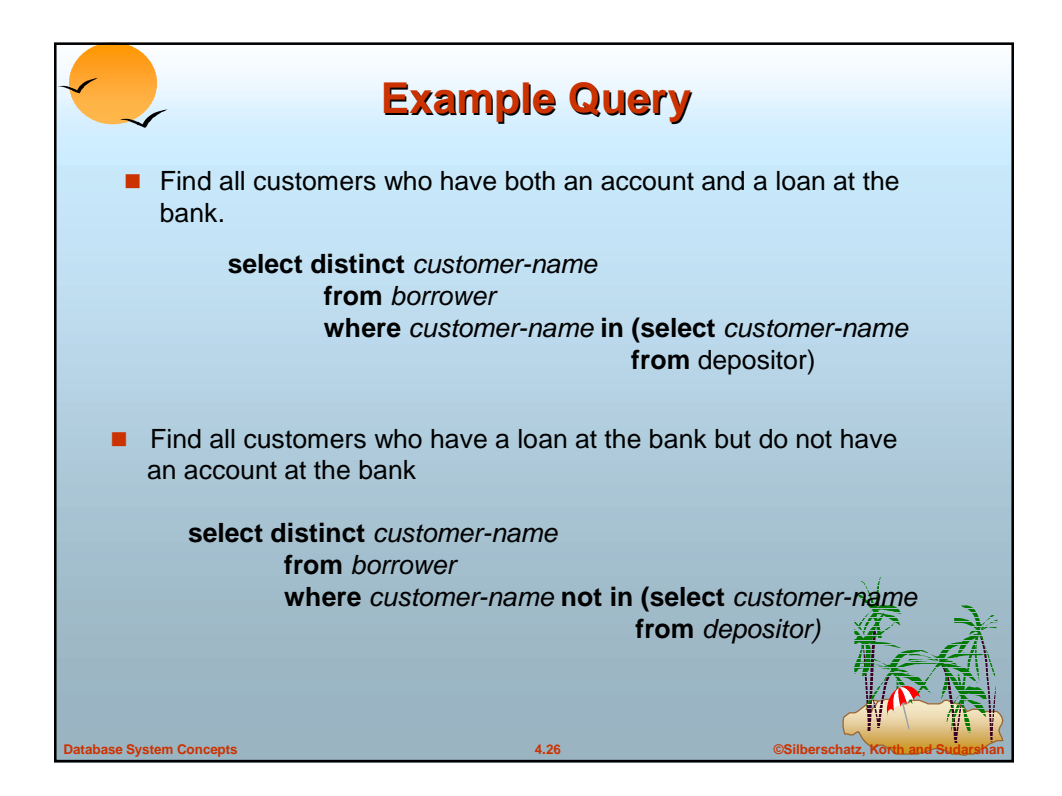

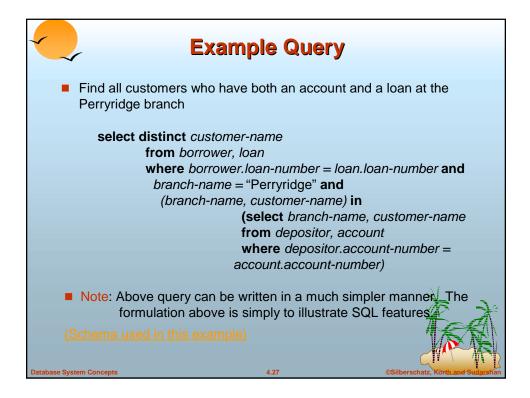

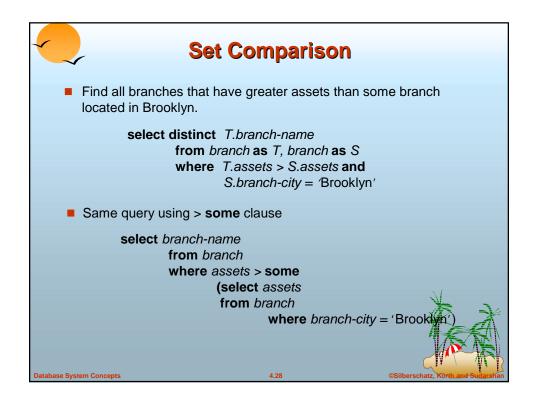

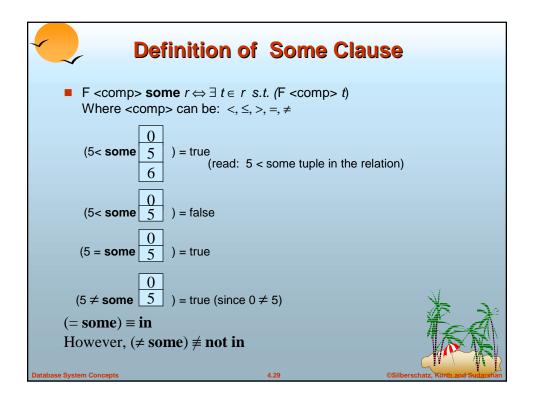

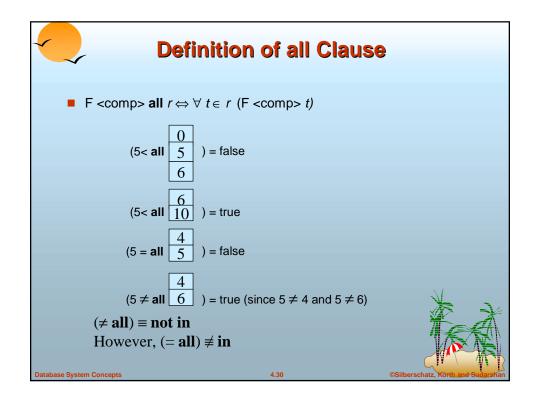

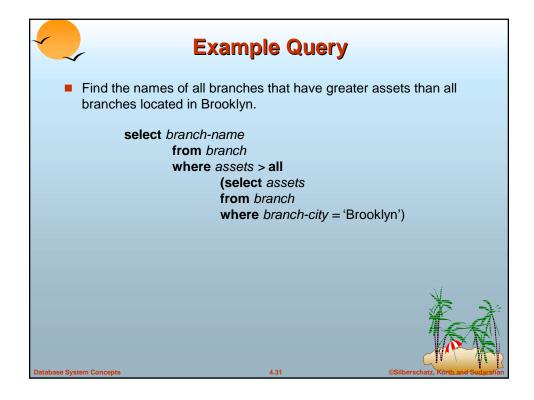

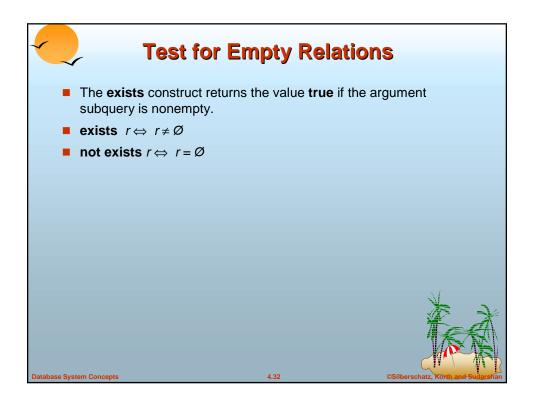

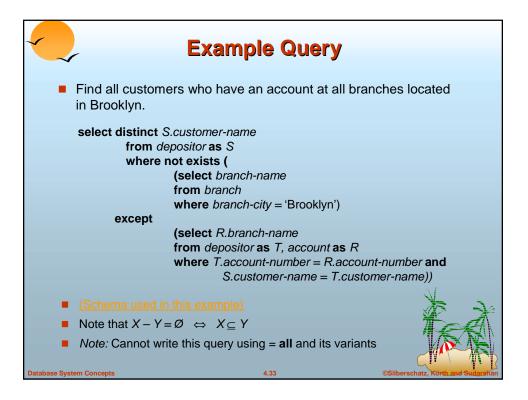

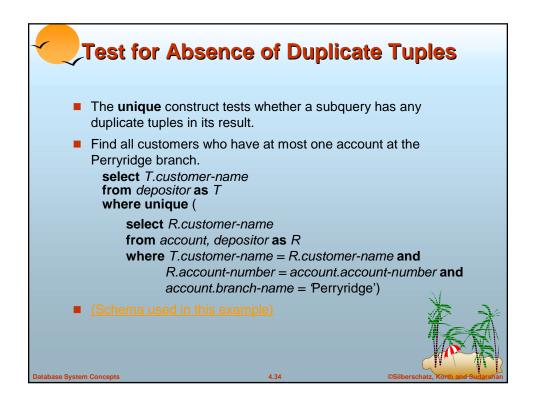

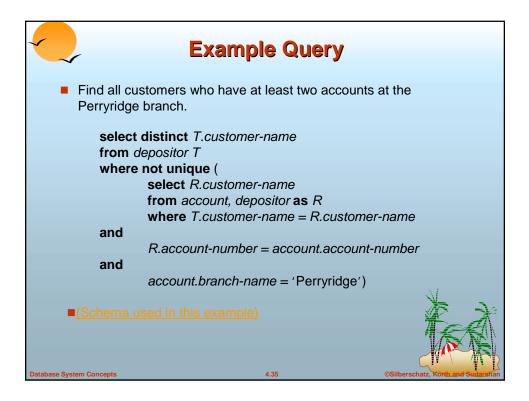

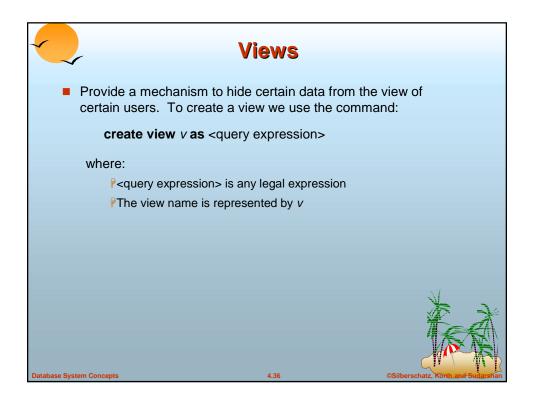

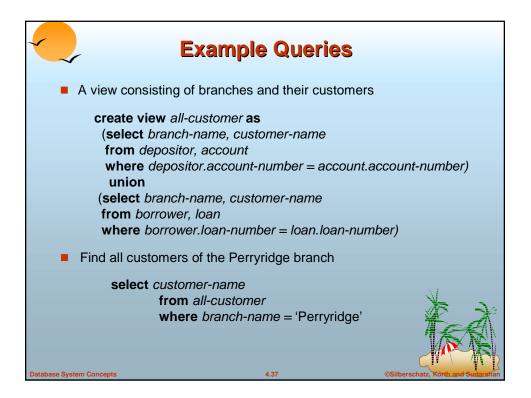

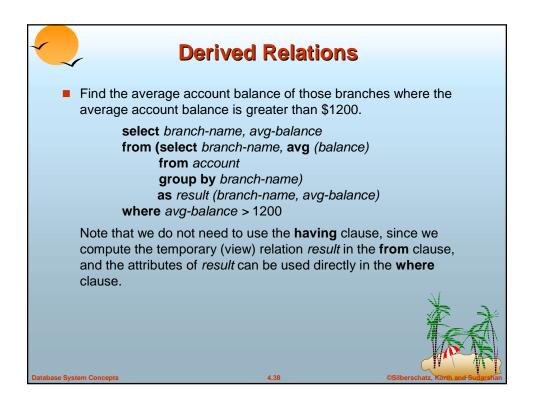

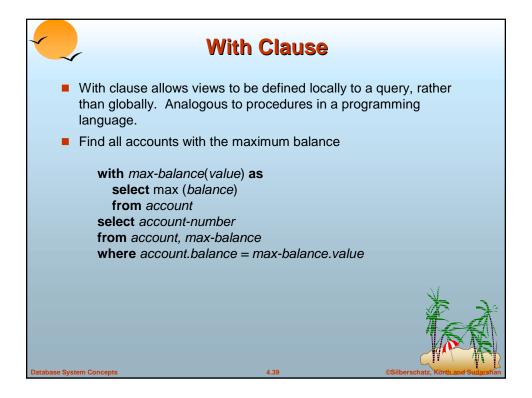

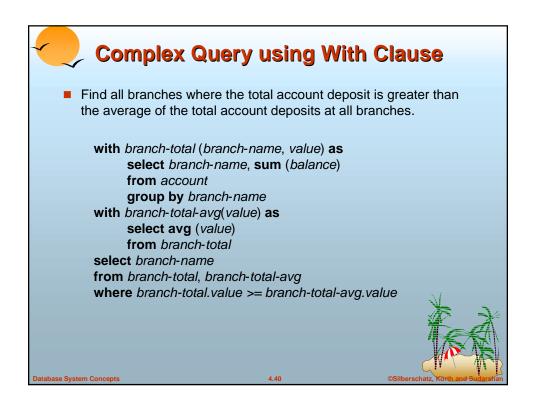

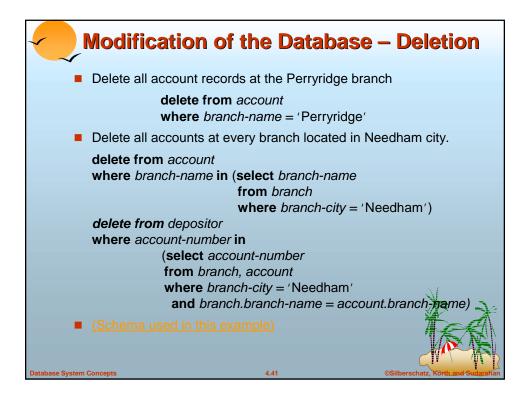

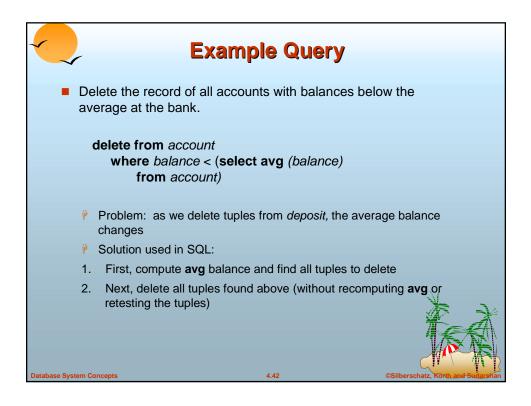

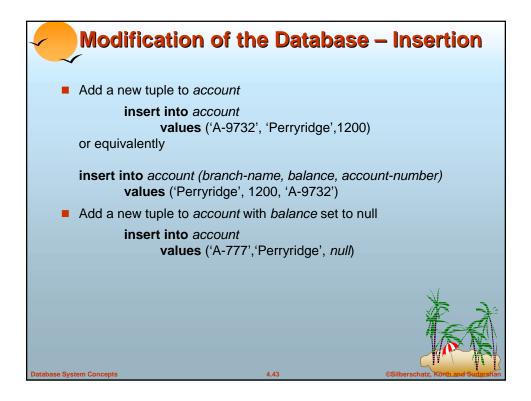

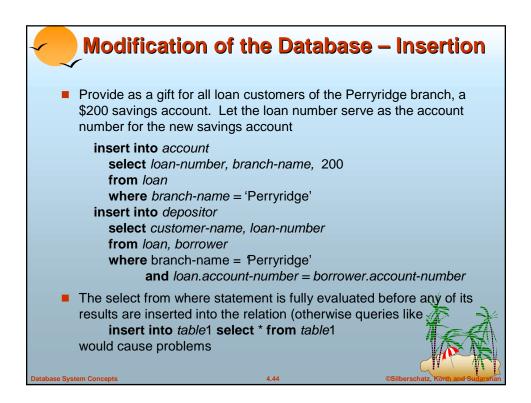

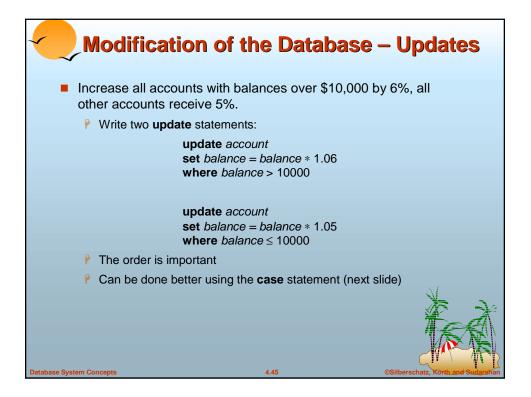

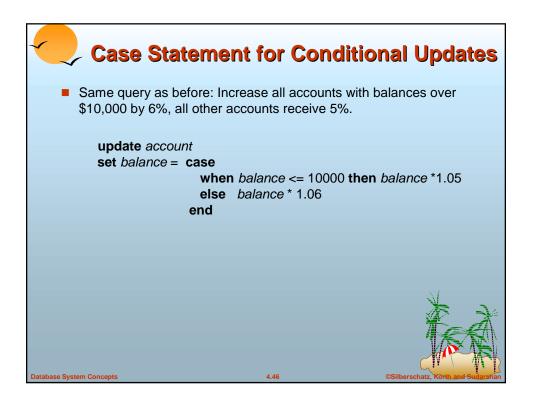

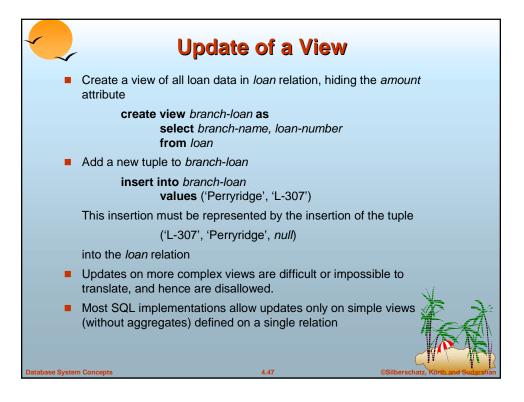

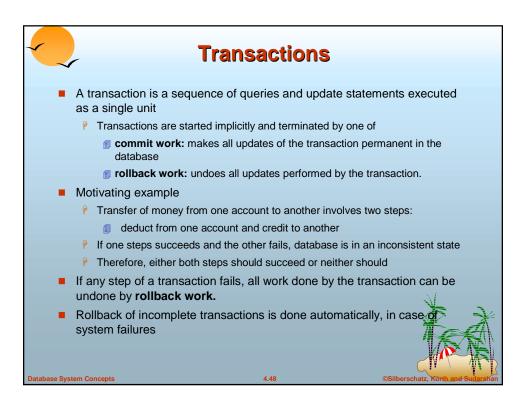

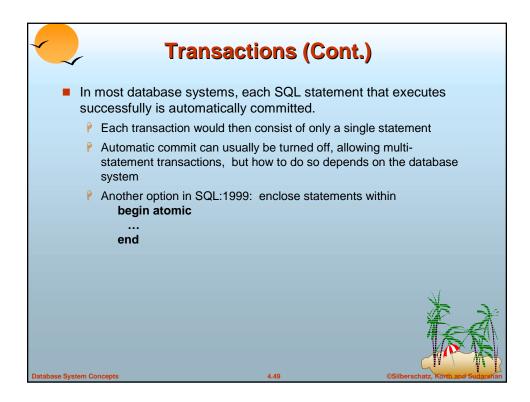

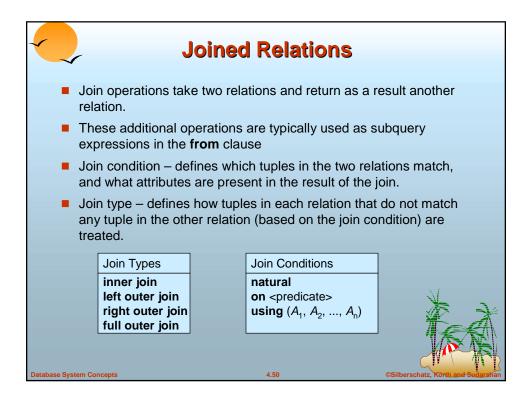

| Joine                                                                               | d Relatio      | ons – Data  | sets for | <sup>•</sup> Examples             |  |
|-------------------------------------------------------------------------------------|----------------|-------------|----------|-----------------------------------|--|
| Relation                                                                            | on <i>loan</i> |             |          |                                   |  |
|                                                                                     | loan-number    | branch-name | amount   |                                   |  |
|                                                                                     | L-170          | Downtown    | 3000     |                                   |  |
|                                                                                     | L-230          | Redwood     | 4000     |                                   |  |
|                                                                                     | L-260          | Perryridge  | 1700     |                                   |  |
| Relation <i>borrower</i>                                                            |                |             |          |                                   |  |
|                                                                                     | customer-name  | loan-number |          |                                   |  |
|                                                                                     | Jones          | L-170       |          |                                   |  |
|                                                                                     | Smith          | L-230       |          |                                   |  |
|                                                                                     | Hayes          | L-155       |          | $\sim l$                          |  |
| Note: borrower information missing for L-260 and loan information missing for L-155 |                |             |          |                                   |  |
| Database System Concepts                                                            |                | 4.51        | ©.       | Silberschatz, Korth and Sudarshan |  |

|      | Joined Relations – Examples                                                 |             |        |               |             |  |  |
|------|-----------------------------------------------------------------------------|-------------|--------|---------------|-------------|--|--|
|      | Ioan inner join borrower on<br>Ioan.loan-number = borrower.loan-number      |             |        |               |             |  |  |
|      | loan-number                                                                 | branch-name | amount | customer-name | loan-number |  |  |
|      | L-170                                                                       | Downtown    | 3000   | Jones         | L-170       |  |  |
|      | L-230                                                                       | Redwood     | 4000   | Smith         | L-230       |  |  |
|      | Ioan left outer join borrower on<br>Ioan.loan-number = borrower.loan-number |             |        |               |             |  |  |
|      | loan-number                                                                 | branch-name | amount | customer-name | loan-number |  |  |
|      | L-170                                                                       | Downtown    | 3000   | Jones         | L-170       |  |  |
|      | L-230                                                                       | Redwood     | 4000   | Smith         | L-230       |  |  |
|      | L-260                                                                       | Perryridge  | 1700   | null          | null        |  |  |
| Data | Database System Concepts 4.52 ©Silberschatz, Korth and Sudgersfian          |             |        |               |             |  |  |

| Joined Relations – Examples                                      |             |             |        |               |   |
|------------------------------------------------------------------|-------------|-------------|--------|---------------|---|
| Ioan natural inner join borrower                                 |             |             |        |               |   |
|                                                                  | loan-number | branch-name | amount | customer-name |   |
|                                                                  | L-170       | Downtown    | 3000   | Jones         |   |
|                                                                  | L-230       | Redwood     | 4000   | Smith         |   |
| Ioan natural right outer join borrower                           |             |             |        |               |   |
|                                                                  | loan-number | branch-name | amount | customer-name |   |
|                                                                  | L-170       | Downtown    | 3000   | Jones         |   |
|                                                                  | L-230       | Redwood     | 4000   | Smith         |   |
|                                                                  | L-155       | null        | null   | Hayes         | X |
| Database System Concepts 4.53 ©Silberschatz, Korth and Sutarshan |             |             |        |               |   |

|                                                                                                    | <ul> <li>Joined Relations – Examples</li> <li>Ioan full outer join borrower using (loan-number)</li> </ul>                             |                     |              |                |  |  |  |
|----------------------------------------------------------------------------------------------------|----------------------------------------------------------------------------------------------------|---------------------|--------------|----------------|--|--|--|
| loan-number branch-name amount customer-name                                                                             |                                                                                                    |                     |              |                |  |  |  |
|                                                                                                    | L-170<br>L-230                                                                                                    | Downtown<br>Redwood | 3000<br>4000 | Jones<br>Smith |  |  |  |
|                                                                                                    | L-260                                                                                                    | Perryridge          | 1700         | null           |  |  |  |
| -                                                                                                    | <ul> <li>L-155 null null Hayes</li> <li>Find all customers who have either an account or a loan (but not both) at the bank.</li> </ul> |                     |              |                |  |  |  |
| select customer-name<br>from (depositor natural full outer join borrower)<br>where account-number is null or loan-number |                                                                                                    |                     |              |                |  |  |  |
| Database System Concepts         4.54         ©Silberschatz, Körth and Sudgrahar                                         |                                                                                                    |                     |              |                |  |  |  |

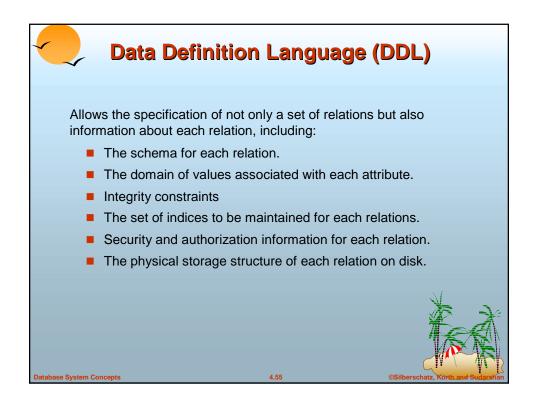

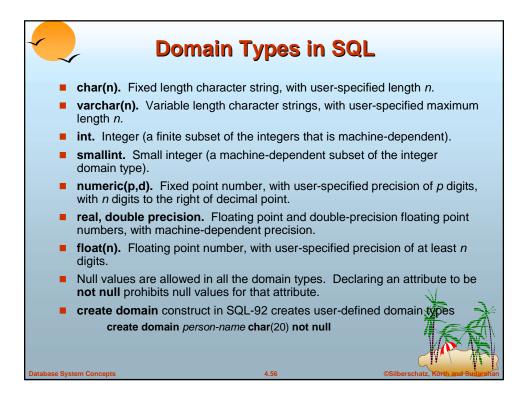

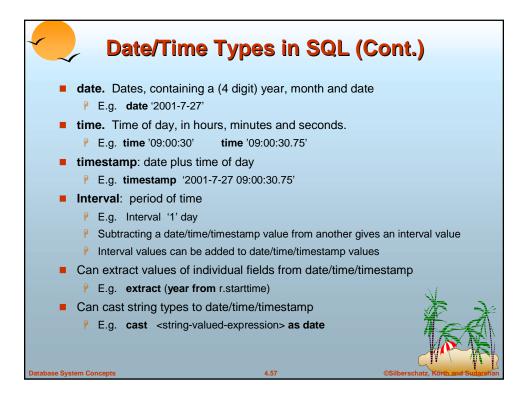

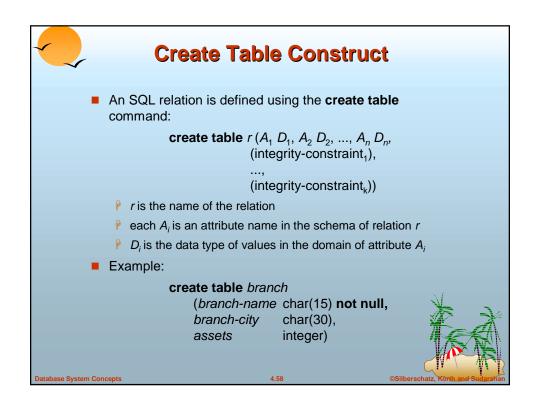

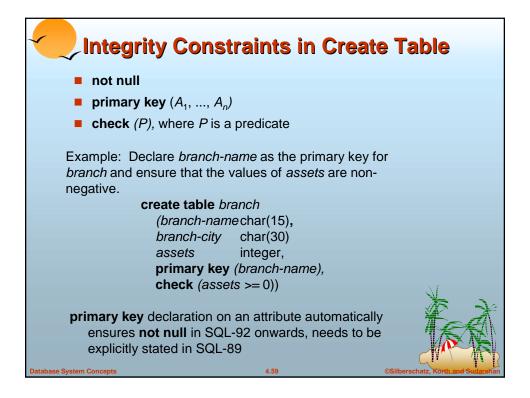

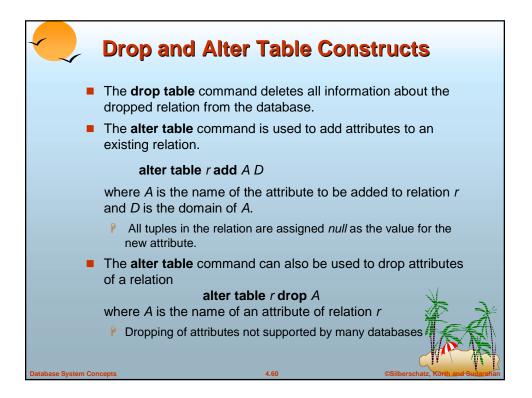

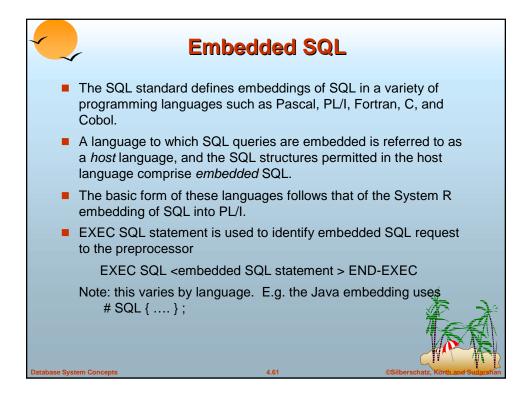

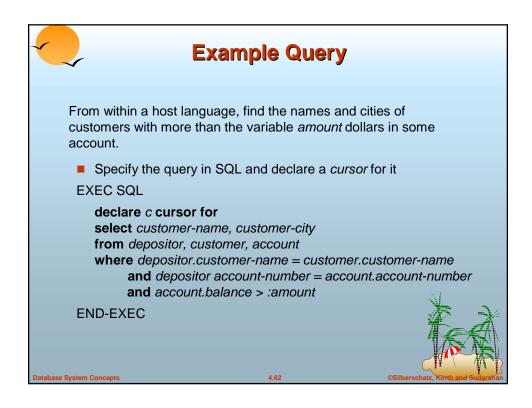

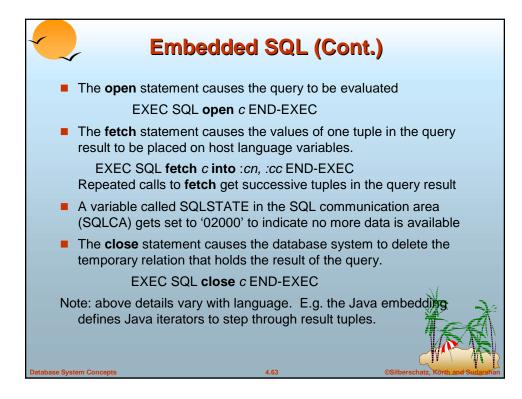

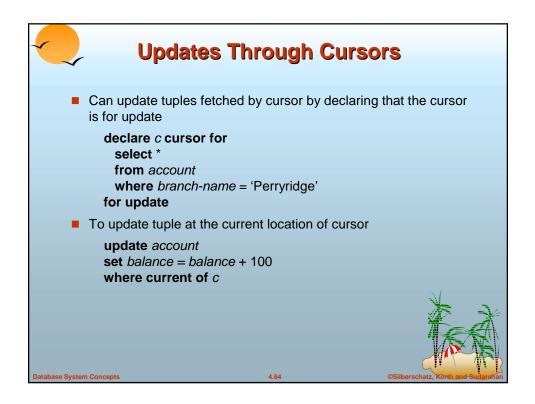

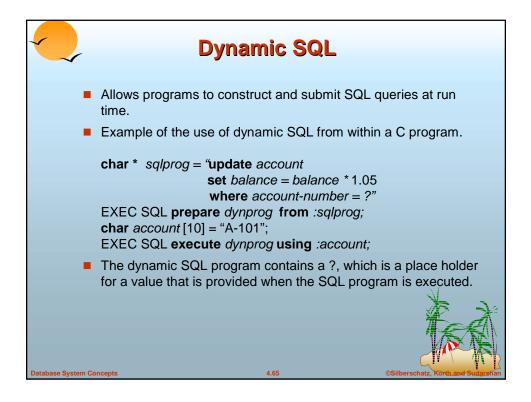

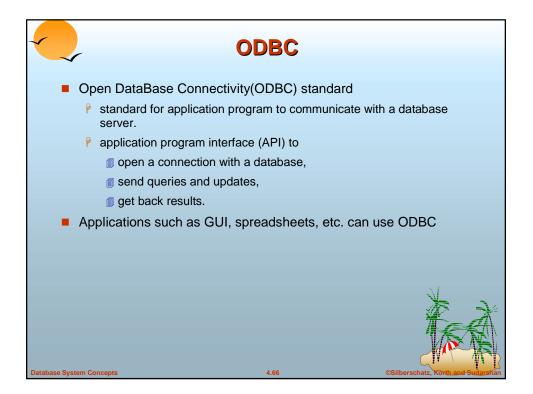

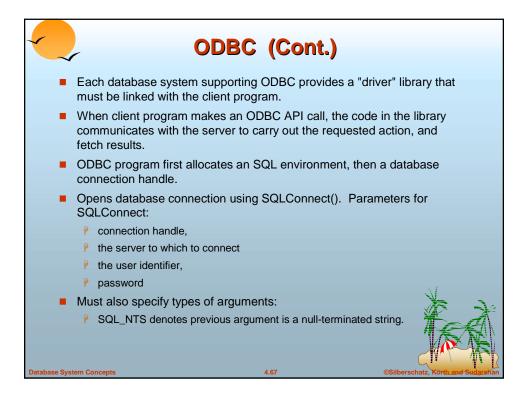

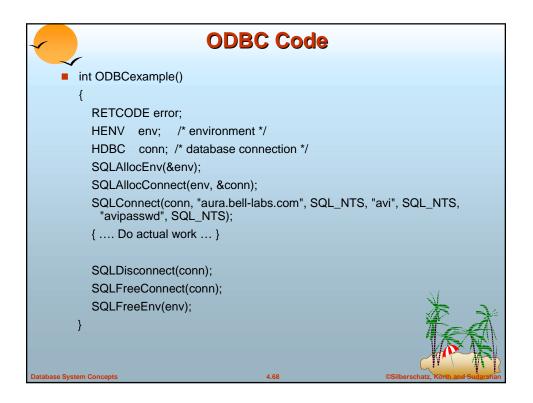

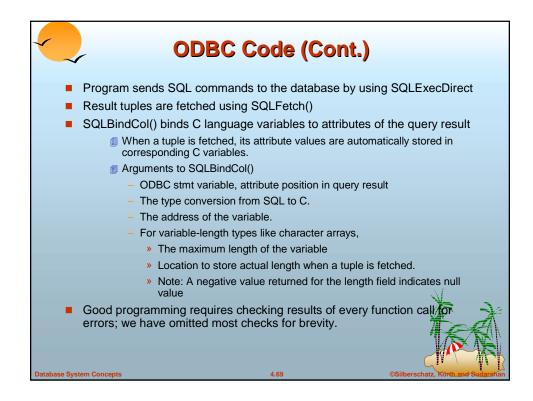

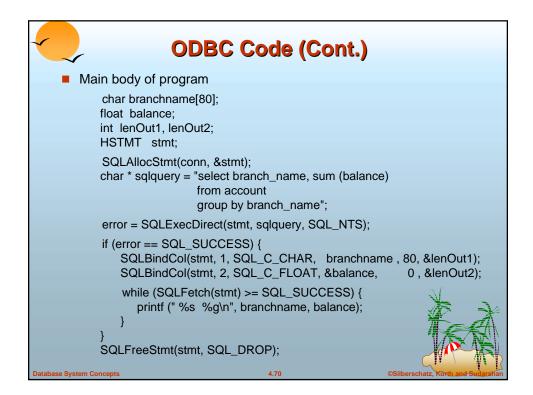

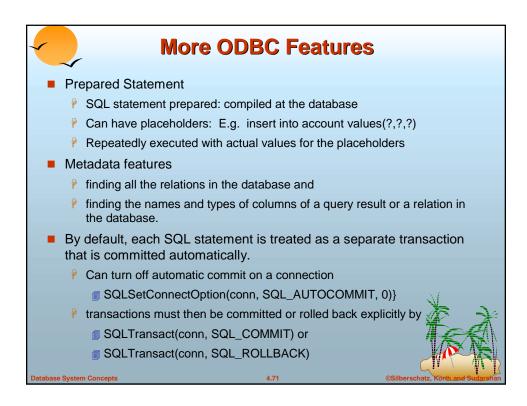

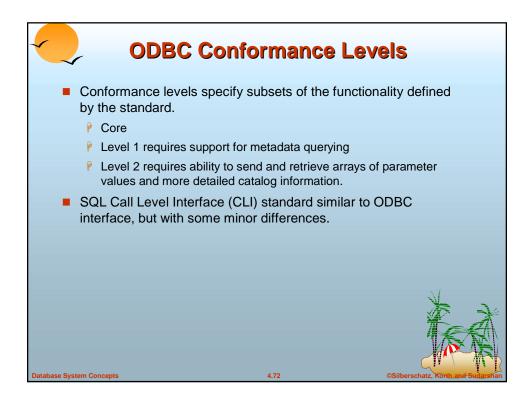

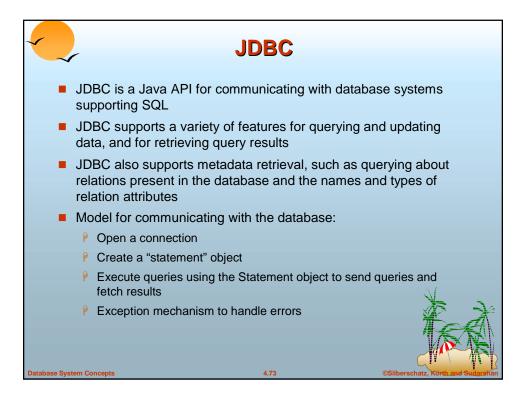

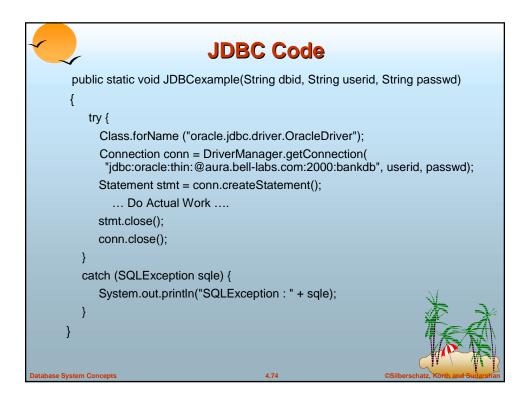

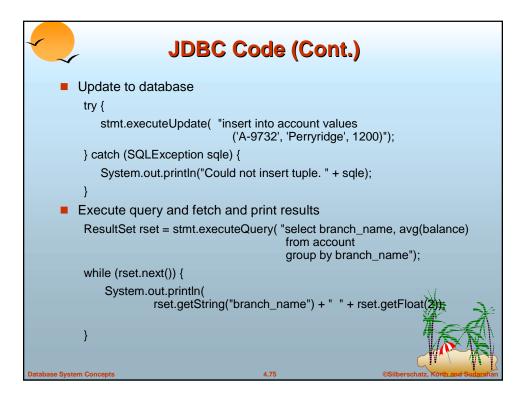

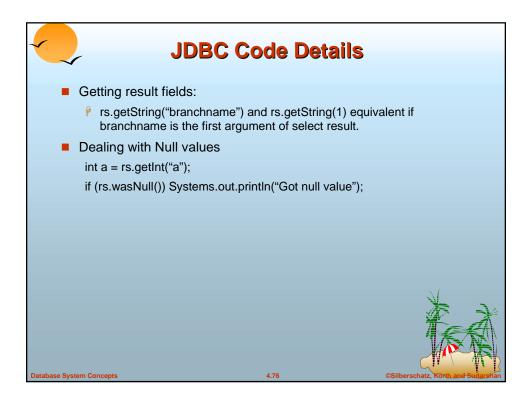

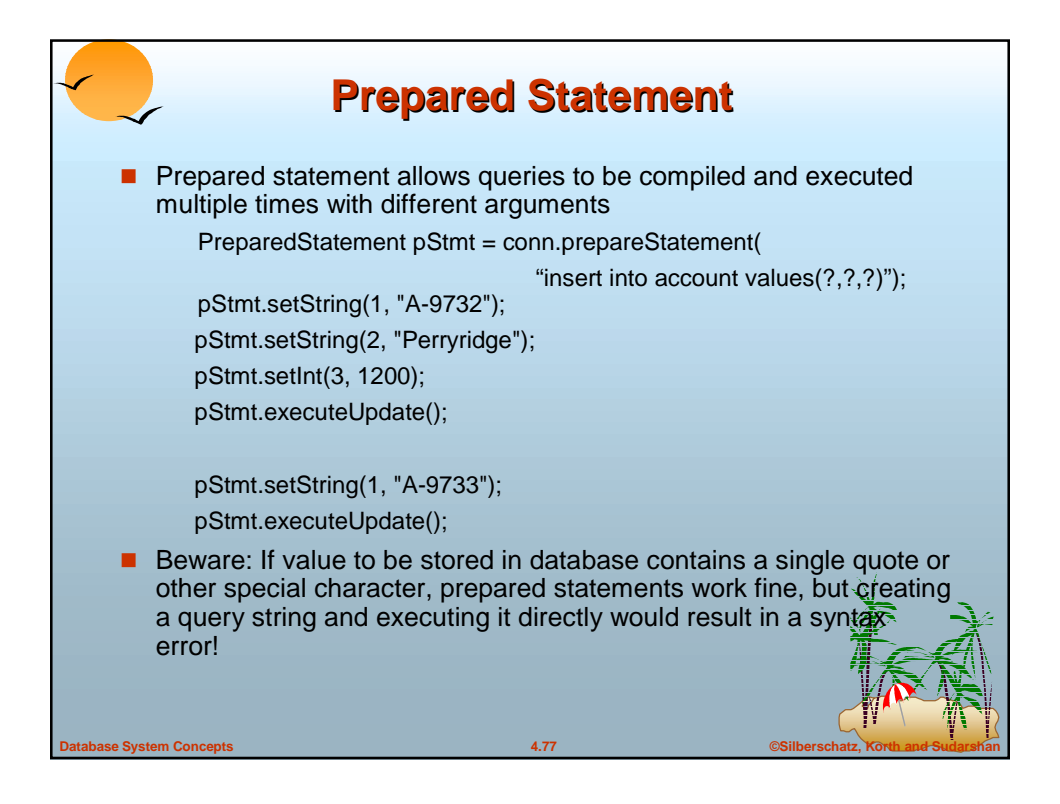

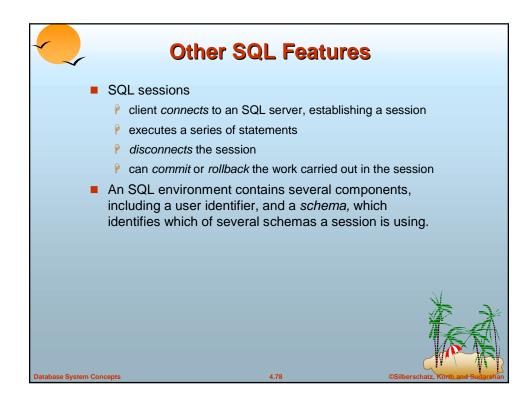

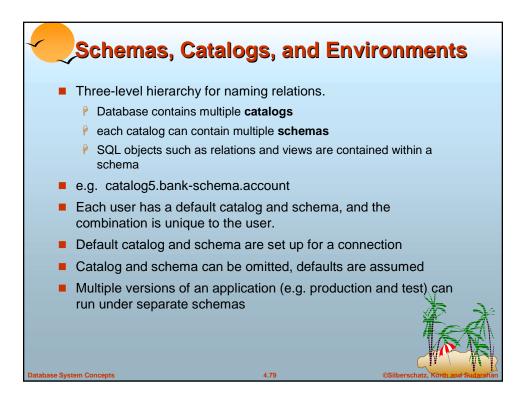

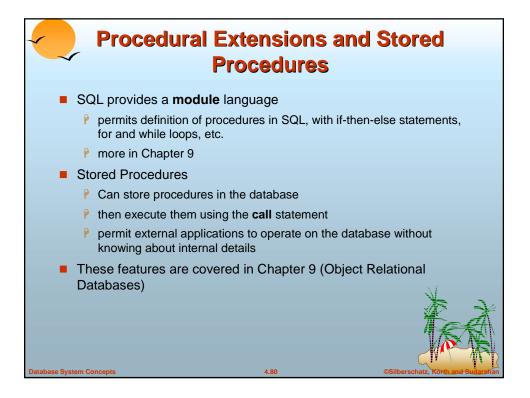

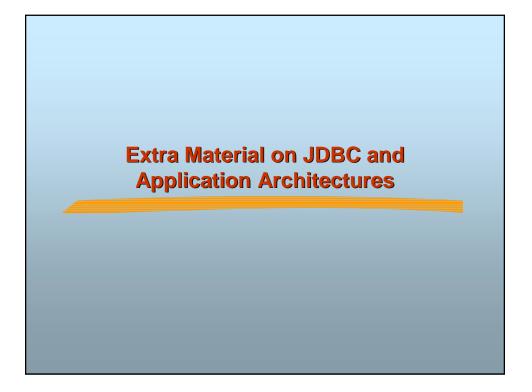

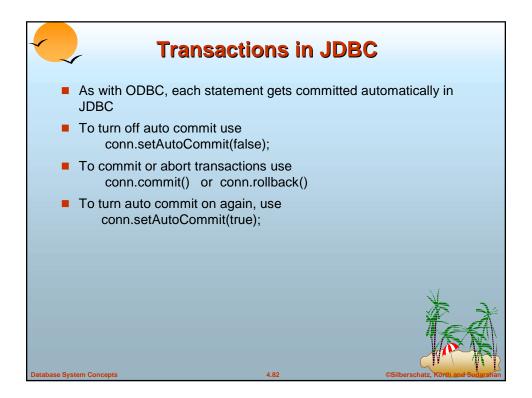

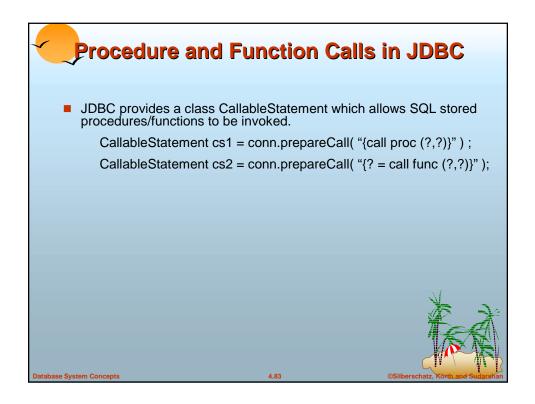

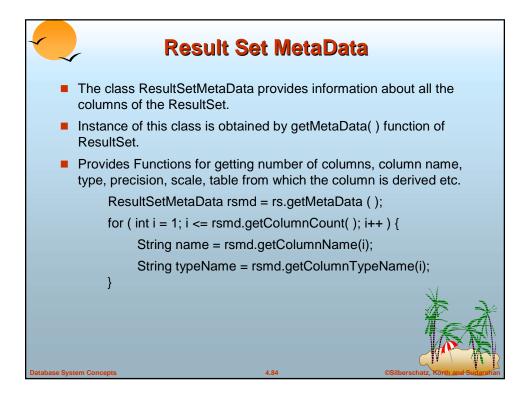

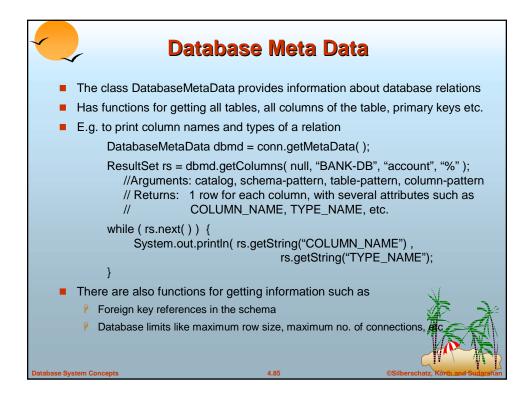

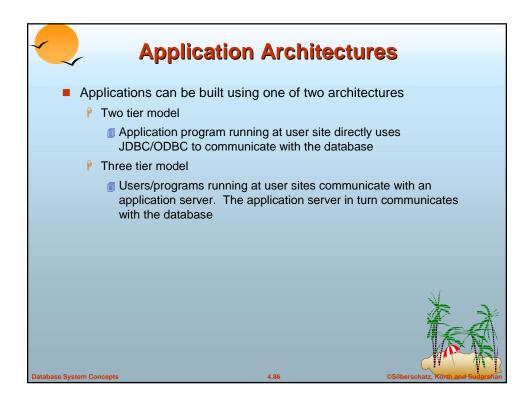

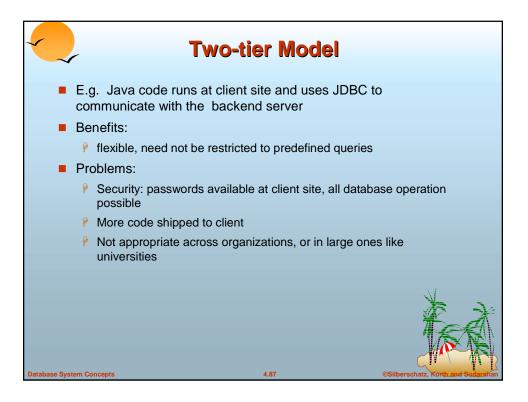

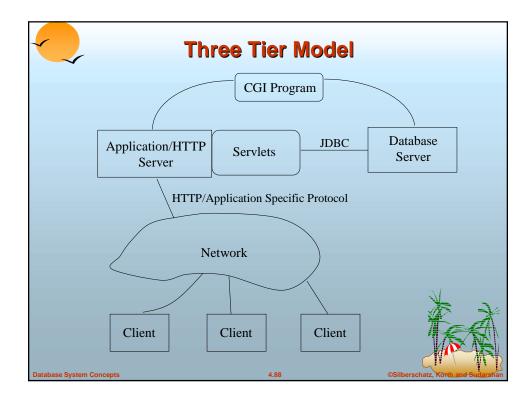

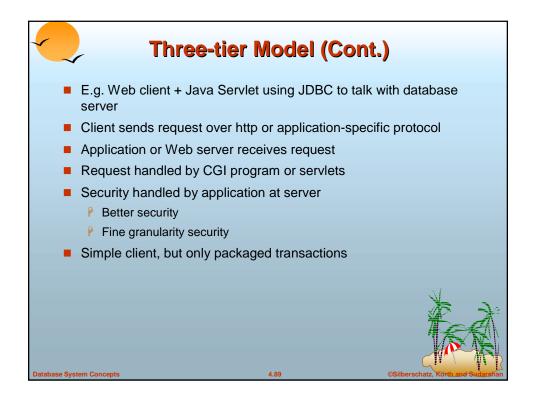

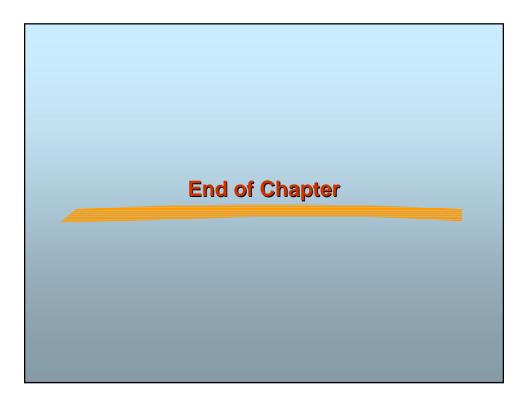

|         | manch-name                                                                                                    | amount | customer-name | loan-number |
|---------|----------------------------------------------------------------------------------------------------|--------|---------------|-------------|
| L-170 1 | Downtown                                                                                                    | 3000   | Jones         | L-170       |
|         | Redwood                                                                                                    | 4000   | Smith         | L-230       |
|         | Perryridge                                                                                                    | 1700   | Hayes         | L-155       |
|         | loan                                                                                                    |        |               | ver         |
|         | and the second second se |        | borro         | ver         |

| oan-number | branch-name | amount | customer-name | loan-number |
|------------|-------------|--------|---------------|-------------|
| L-170      | Downtown    | 3000   | Jones         | L-170       |
| L-230      | Redwood     | 4000   | Smith         | L-230       |

| loan-number | branch-name | amount | customer-name | loan-number |
|-------------|-------------|--------|---------------|-------------|
| L-170       | Downtown    | 3000   | Jones         | L-170       |
| L-230       | Redwood     | 4000   | Smith         | L-230       |
| L-260       | Perryridge  | 1700   | null          | null        |
|             |             |        |               |             |

| ~      |              | ult of <i>loan</i><br>borro |              | inner join     |
|--------|--------------|-----------------------------|--------------|----------------|
| loan-  | number       | branch-name                 | amount       | customer-name  |
| 10.000 | -170<br>-230 | Downtown<br>Redwood         | 3000<br>4000 | Jones<br>Smith |
| L-     | -170         |                             | 3000         | Jones          |

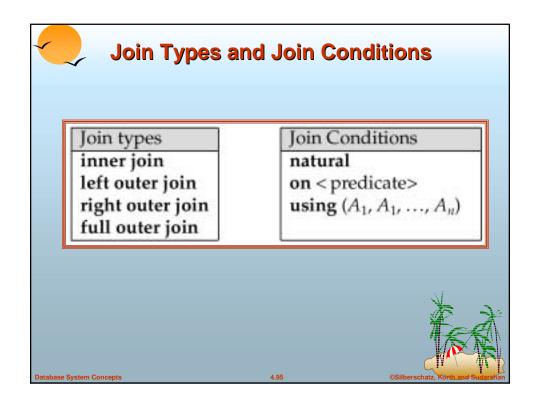

| loan-number | branch-name | amount | customer-name |
|-------------|-------------|--------|---------------|
| L-170       | Downtown    | 3000   | Jones         |
| L-230       | Redwood     | 4000   | Smith         |
| L-155       | null        | null   | Hayes         |

| loan-number | branch-name | amount | customer-name |
|-------------|-------------|--------|---------------|
| L-170       | Downtown    | 3000   | Jones         |
| L-230       | Redwood     | 4000   | Smith         |
| L-260       | Perryridge  | 1700   | null          |
| L-155       | null        | null   | Hayes         |

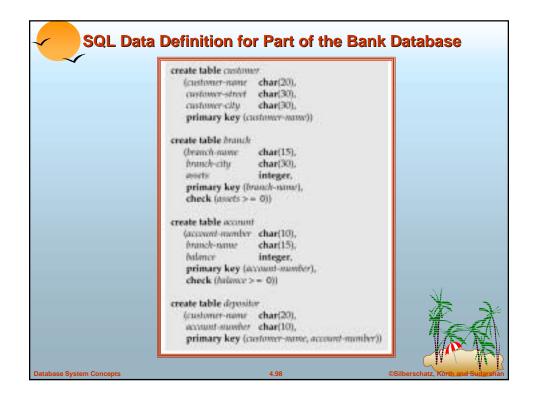